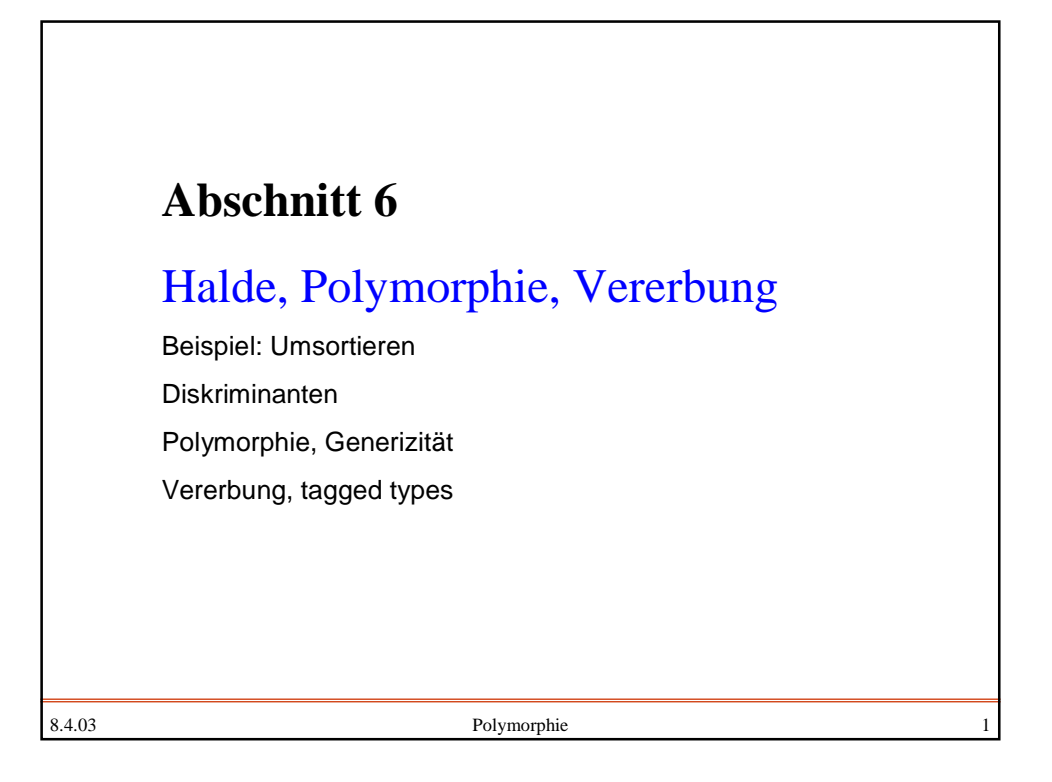

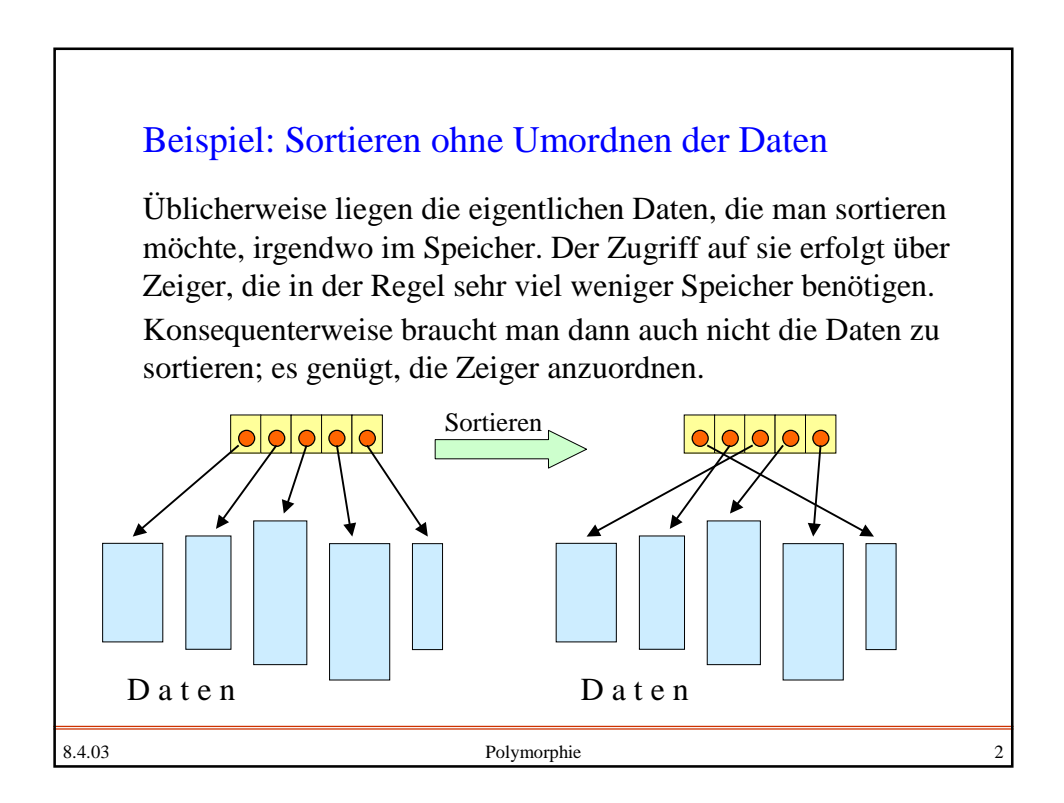

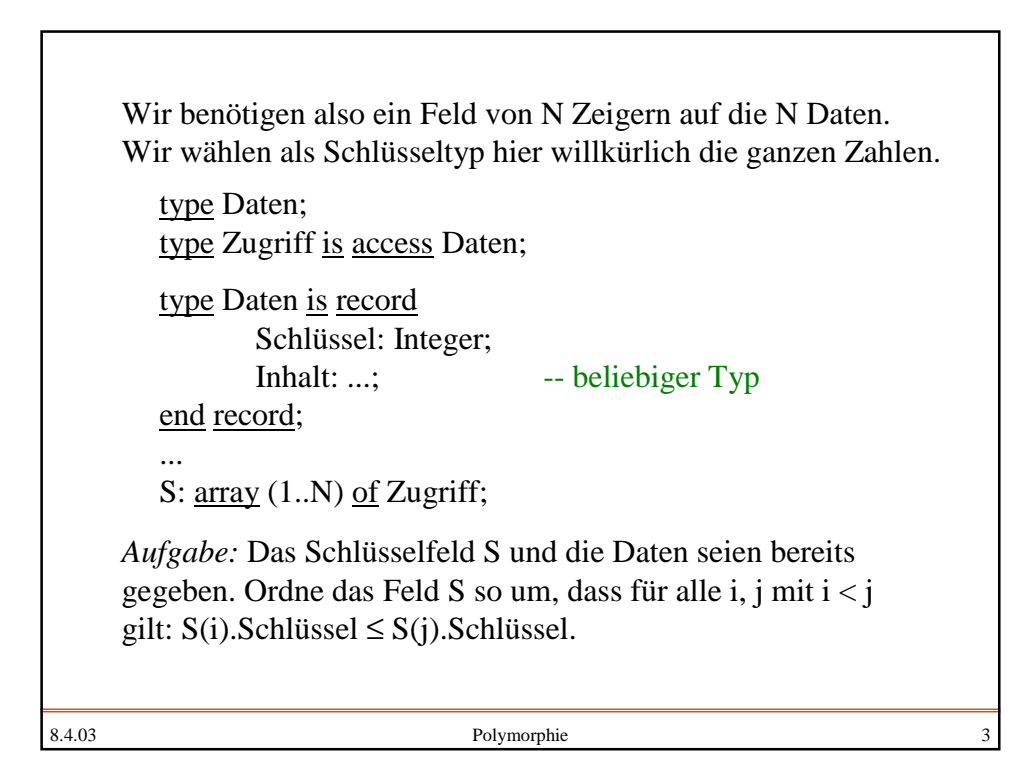

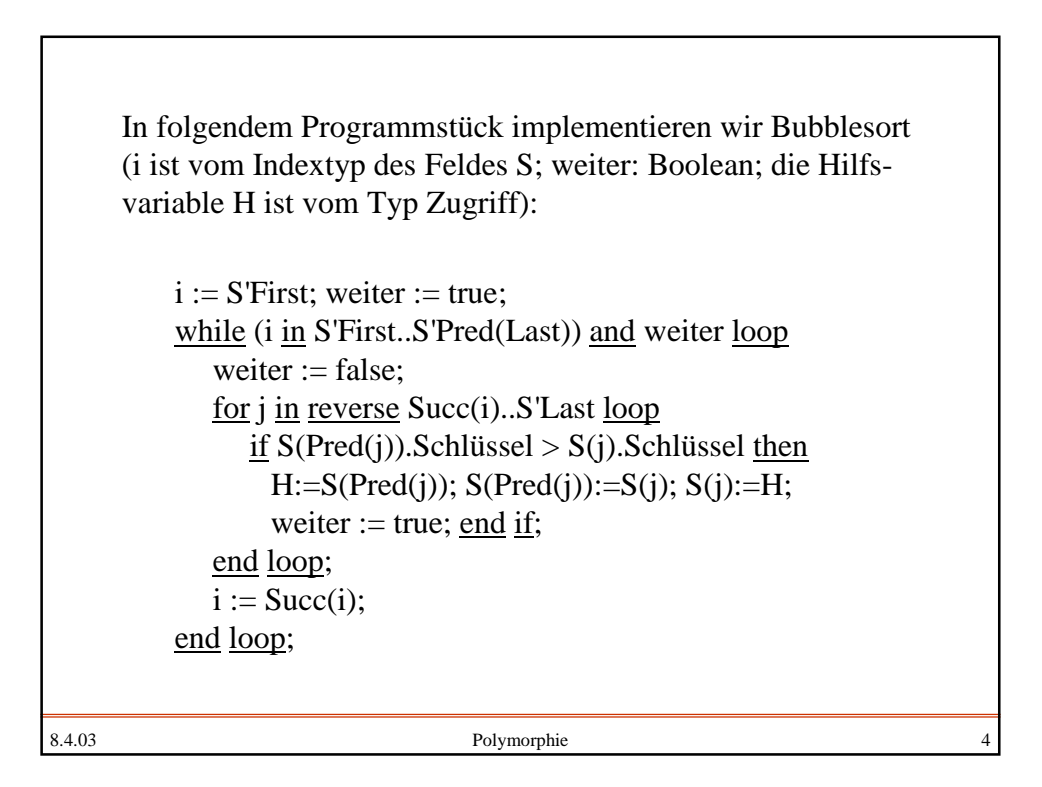

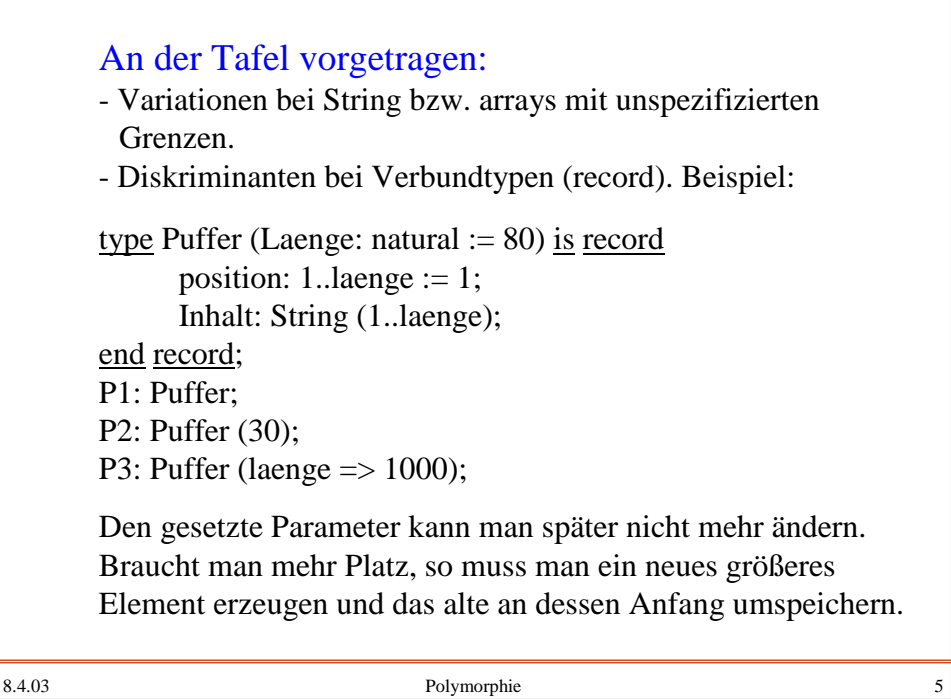

```
8.4.03 Polymorphie 6
Beispiel bei varianten Records, wobei eine Variable im
Prinzip auf Zahlen wie auch auf Zeichen verweisen kann:
type Zwei (Wahl: Boolean) is record
  case Wahl is
  when true \Rightarrow Zahl: Integer;
  when false \Rightarrow Z: Character; end case;
end record;
type Ref_Zwei is access Zwei;
X: Ref_Zwei; ...
X := \underline{new} Zwei (Wahl => true);
X.Zahl := 27; -- dagegen ist X.Z := 'A'; hier nicht möglich;
X := new Zwei (Wahl => false);
X.Z :=Character'Val(65);
...
```
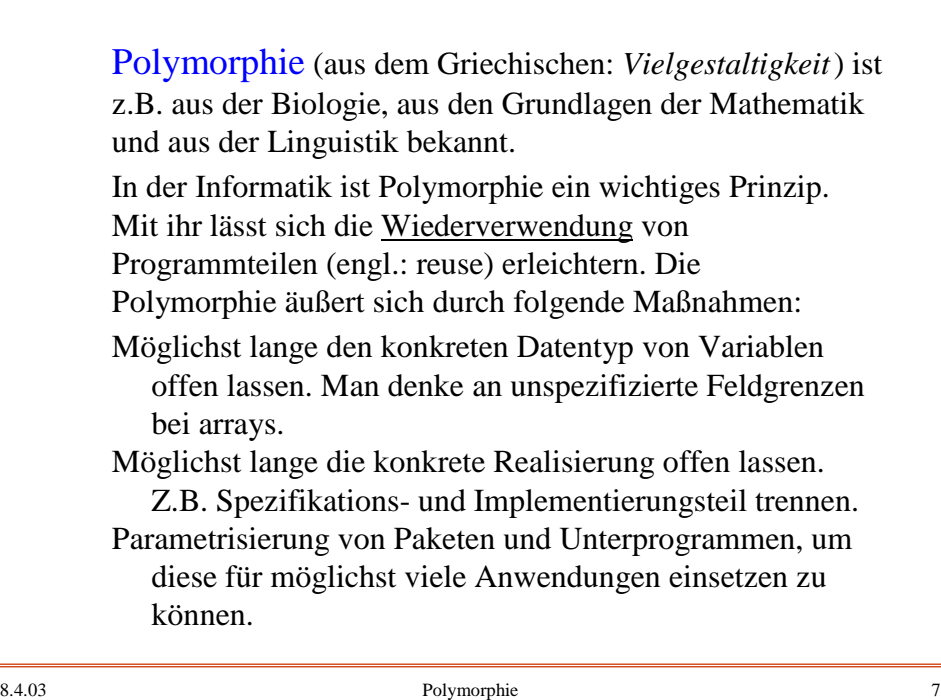

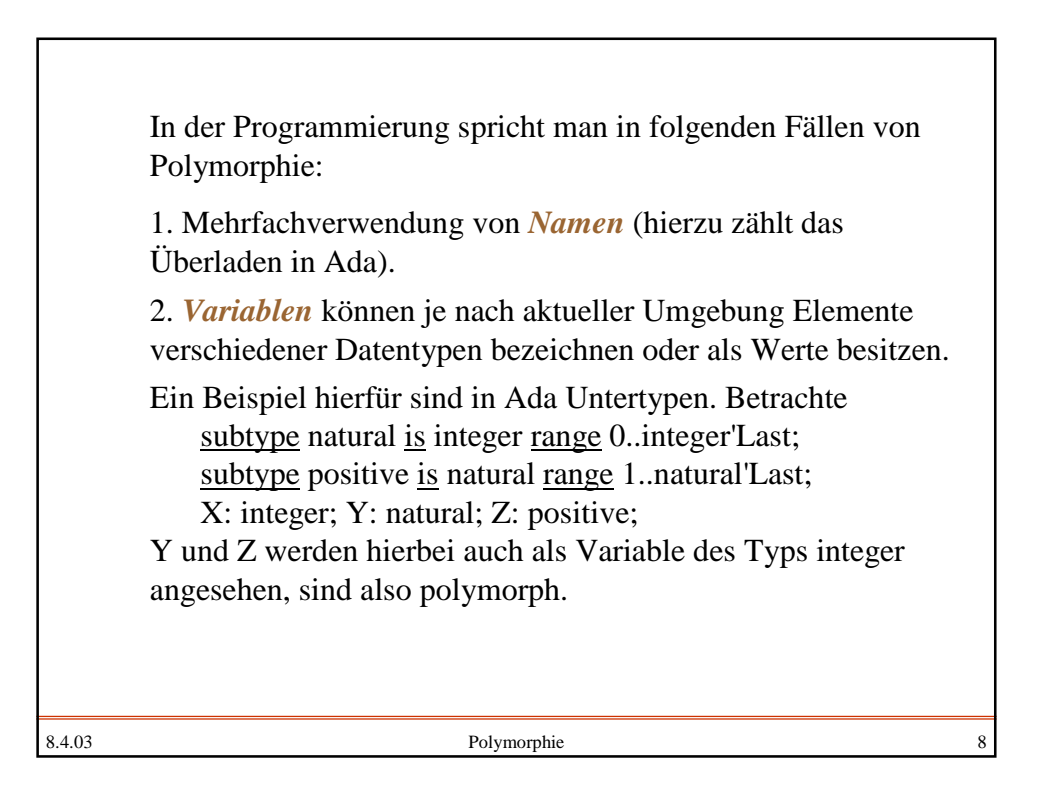

```
8.4.03 Polymorphie 9
  type Vektor is array (integer range \langle \rangle) of float;
  procedure etwas (X, Y: \underline{in} \underline{out} Vektor) is
  Summe: Vektor(X'Range);
  begin ... for J in Y'Range loop Summe(J) := ... end loop;
         ...
  end etwas;
  In diesem Beispiel sind X und Y Variablen eines Datentyps,
  dessen Größe (in Form der Indexgrenzen) unbekannt ist. Der
  Datentyp von X und Y steht also erst nach der Auswertung der
  zugehörigen aktuellen Parameter fest. Der Datentyp von
  Summe ist erst nach dem Aufruf bekannt und er kann bzgl.
  des Indexbereichs jedes Mal anders sein. Die Variablen X, Y
  und Summe kann man daher als polymorph auffassen.
```

```
8.4.03 Polymorphie and the set of the set of the Polymorphie and the set of the set of the set of the set of the set of the set of the set of the set of the set of the set of the set of the set of the set of the set of the
  3. Parametrisierung von Typen eines Programms. Betrachte
  zum Beispiel Polynome:
  Ein Polynom ist eine Abbildung p: M \rightarrow M der Form
  p(x) = a_n \cdot x^n + a_{n-1} \cdot x^{n-1} + ... + a_1 \cdot x + a_0,wobei auf M eine Addition und eine Multiplikation definiert
  sein muss. Mathematisch ist M in der Regel ein "Ring", z.B. IN<sub>0</sub>, Z, Q oder IR. Weiterhin muss a_n ≠ 0 sein (Ausnahme: das
  Null-Polynom p(x)=0 für alle x); n heißt der Grad von p.
  Der Typ "Polynom" hat also die Parameter n und Ring (dies soll
  der zu M gehörende Datentyp sein): array (0..n) of Ring.
  Schreibweise (mit subtype exponent is integer range 0..max):
  type polynom (n: exponent; type ring) is
           record A: array (0..n) of ring; end record;
  (In Ada muss der Typ anders eingesetzt werden, s.u.)
```
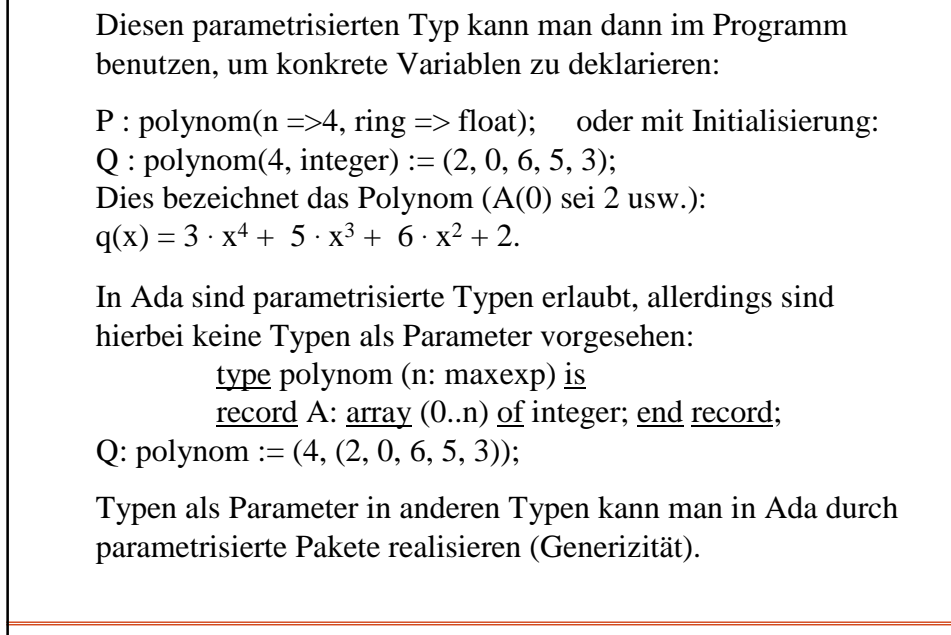

8.4.03 Polymorphie 11

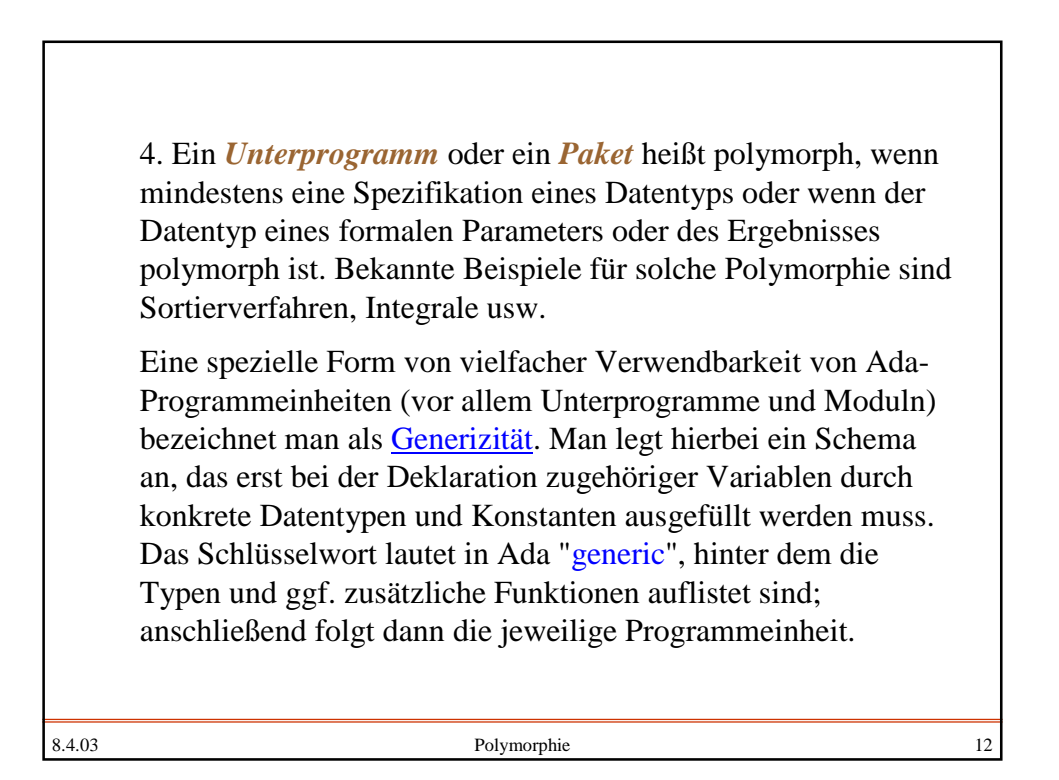

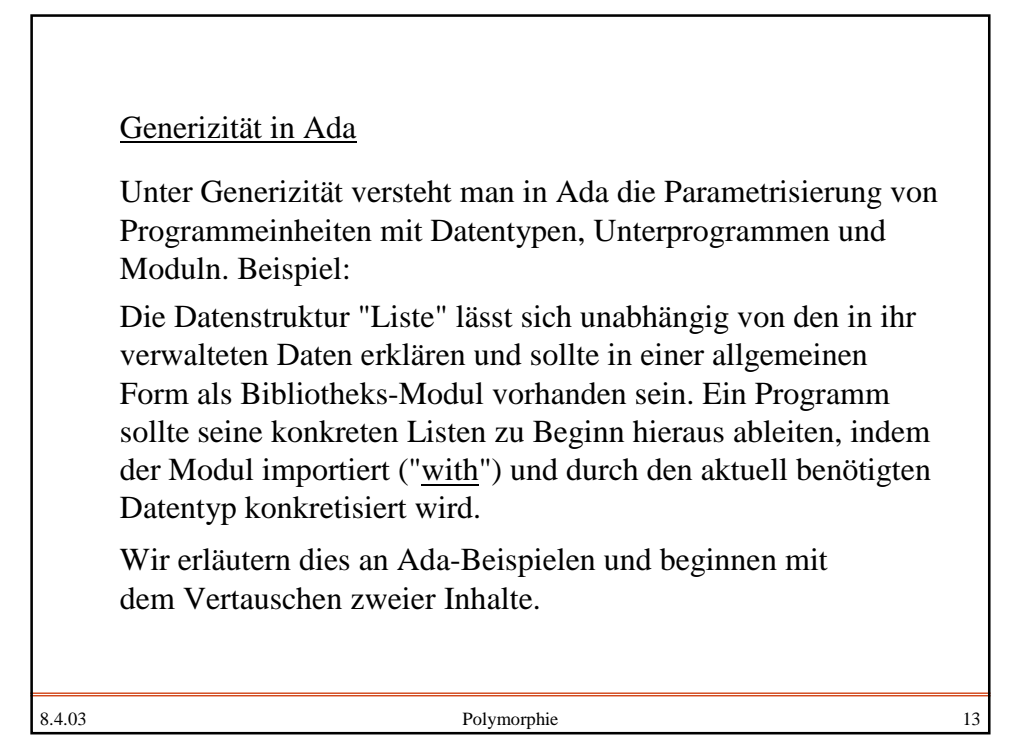

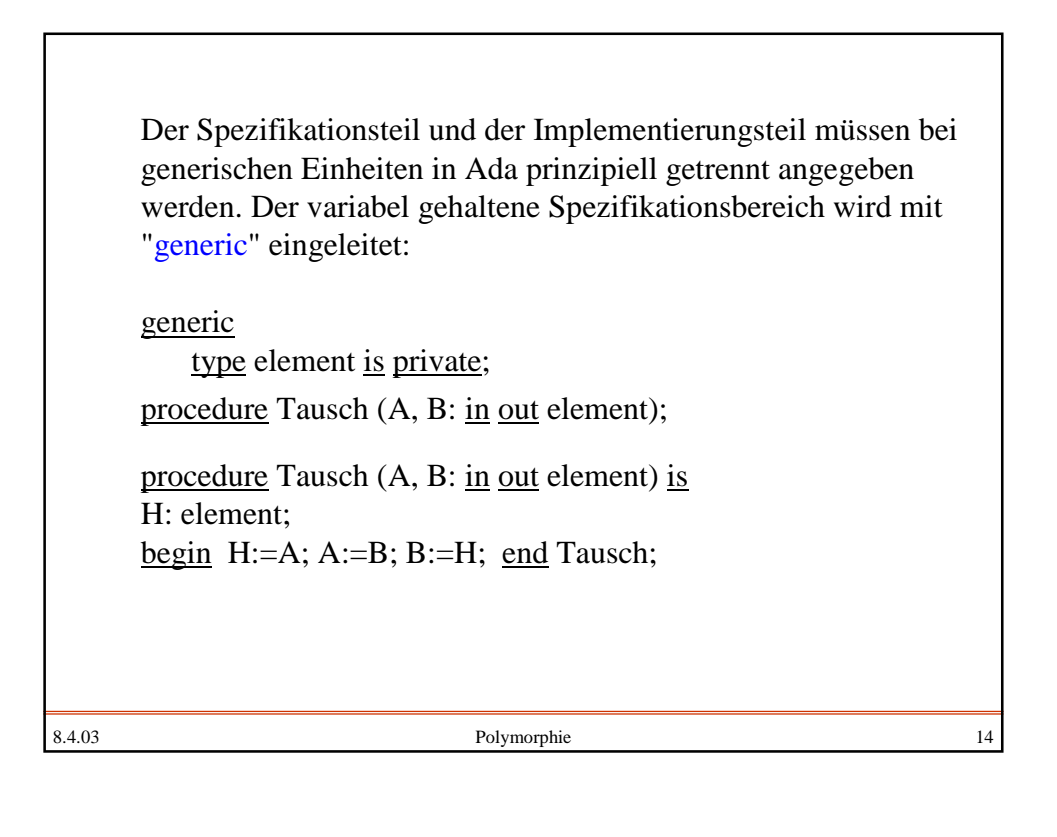

8.4.03 Polymorphie 15 Bei folgender Deklaration X, Y: integer; C, D: Boolean; kann man die generische Prozedur Tausch dann wie folgt konkretisieren: procedure BoolTausch is new Tausch (Boolean); procedure IntTausch is new Tausch (integer); ... IntTausch $(X, Y)$ ; ... BoolTausch $(C, D)$ ; ... Wegen des Überladens kann man in Ada auch schreiben: procedure Austausch is new Tausch (Boolean); procedure Austausch is new Tausch (integer);  $\ldots$  Austausch  $(X, Y)$ ;  $\ldots$  Austausch  $(C, D)$ ;  $\ldots$ Wir betrachten nun ein anderes Beispiel in Ada mit einem Datentyp "item", auf dem eine Ordnung ">" definiert sein möge. Wir sortieren ein Feld aus max Komponenten mittels Bubble Sort:

8.4.03 Polymorphie 16 generic max: Positive; type T is private; type VektorT is  $\arctan \left(1(\text{max})\right)$  of T; procedure SORT (A: in out VektorT); procedure SORT (A: in out VektorT) is procedure Austausch is new Tausch (T); weiter: Boolean := true; begin while weiter  $loop$  weiter := false; for I in 1..max-1 loop  $\underline{\text{if}}$  A(I)  $\geq$  A(I+1) then weiter := true; Austausch $(A(I), A(I+1))$ ; end if; end loop; end loop; end SORT; Sortieren (leider kein ganz korrektes Ada, siehe später): **Nicht erlaubt Wir machen hieraus eine neue Prozedur. Dieser Operator ist bekannt zu machen**

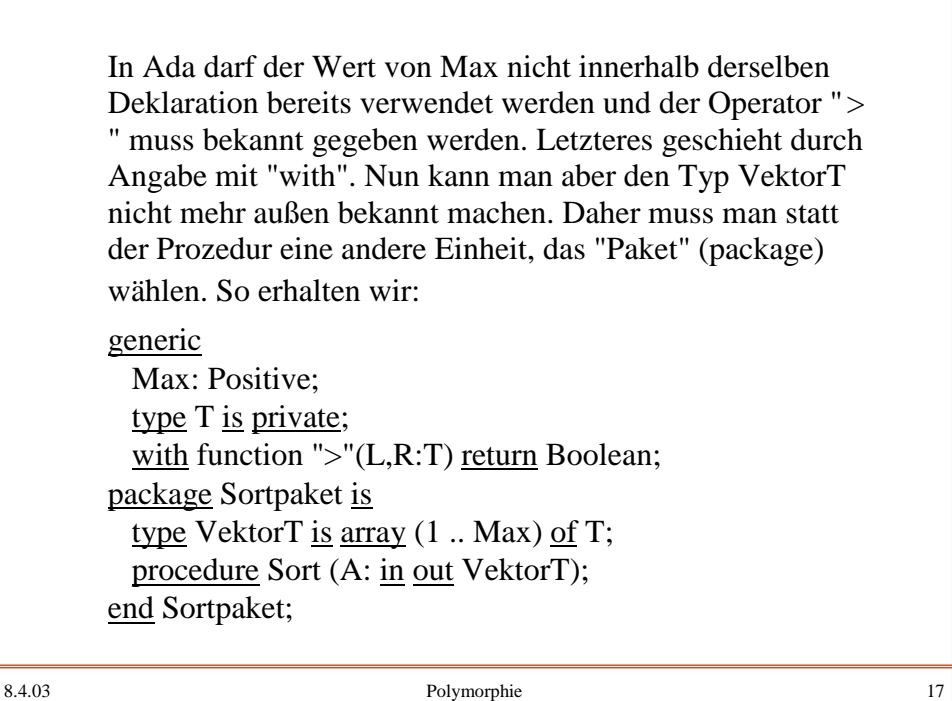

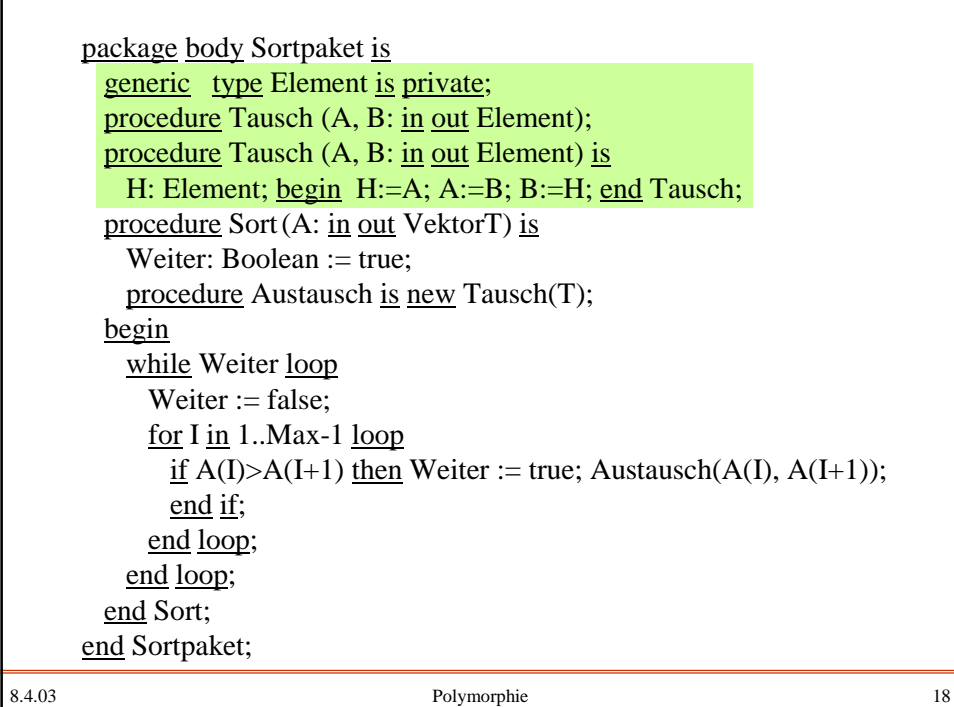

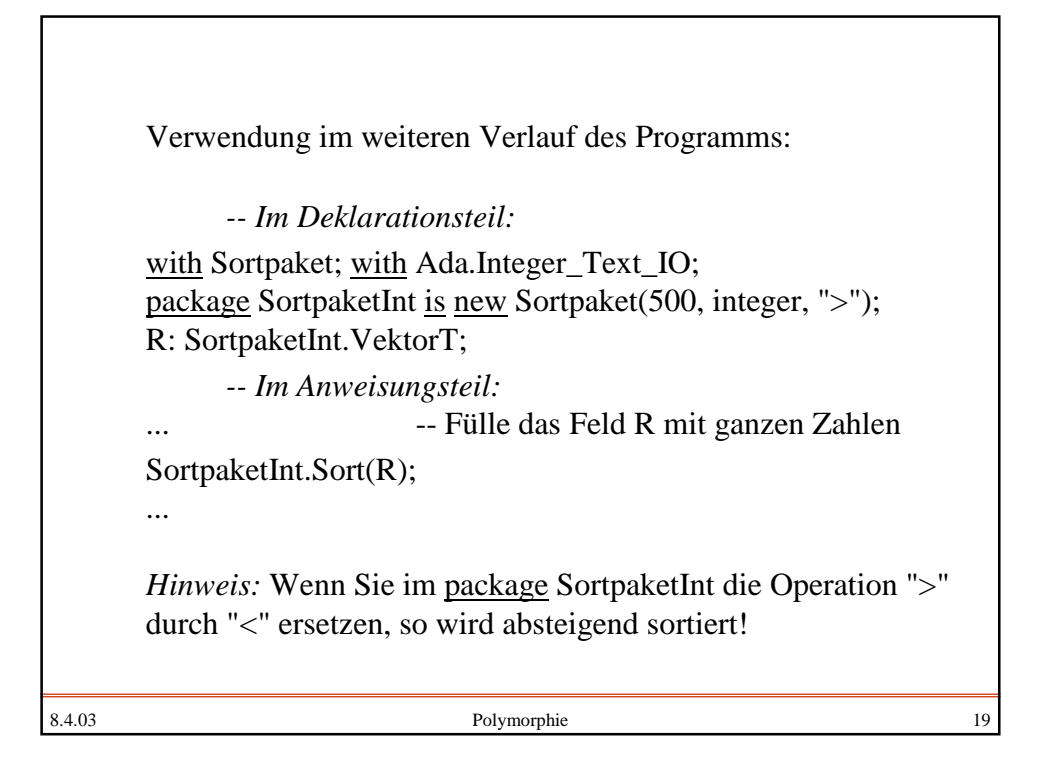

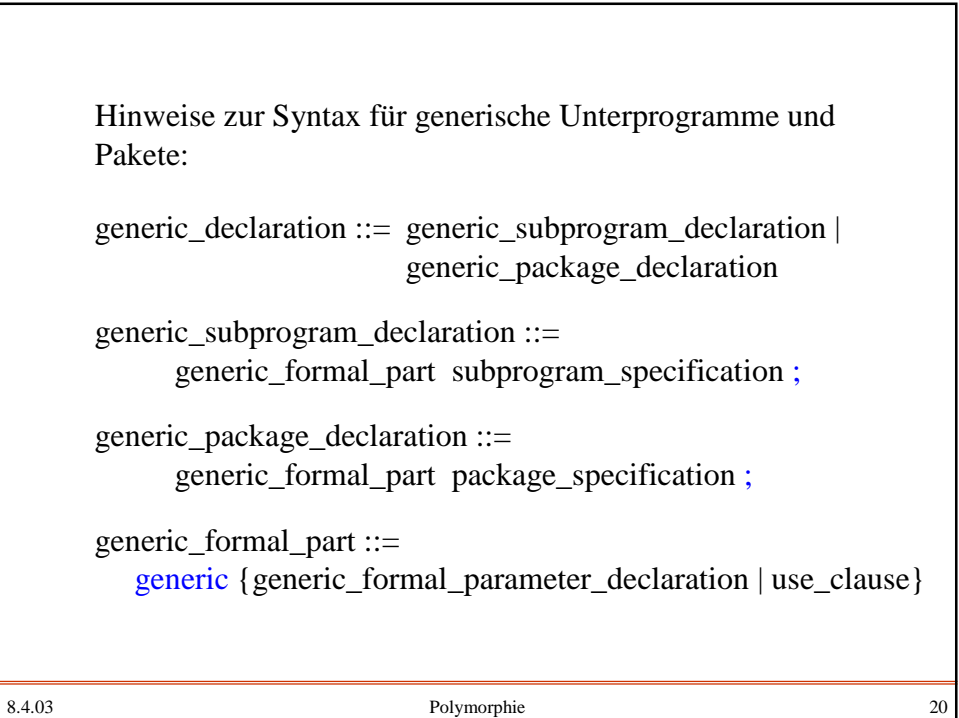

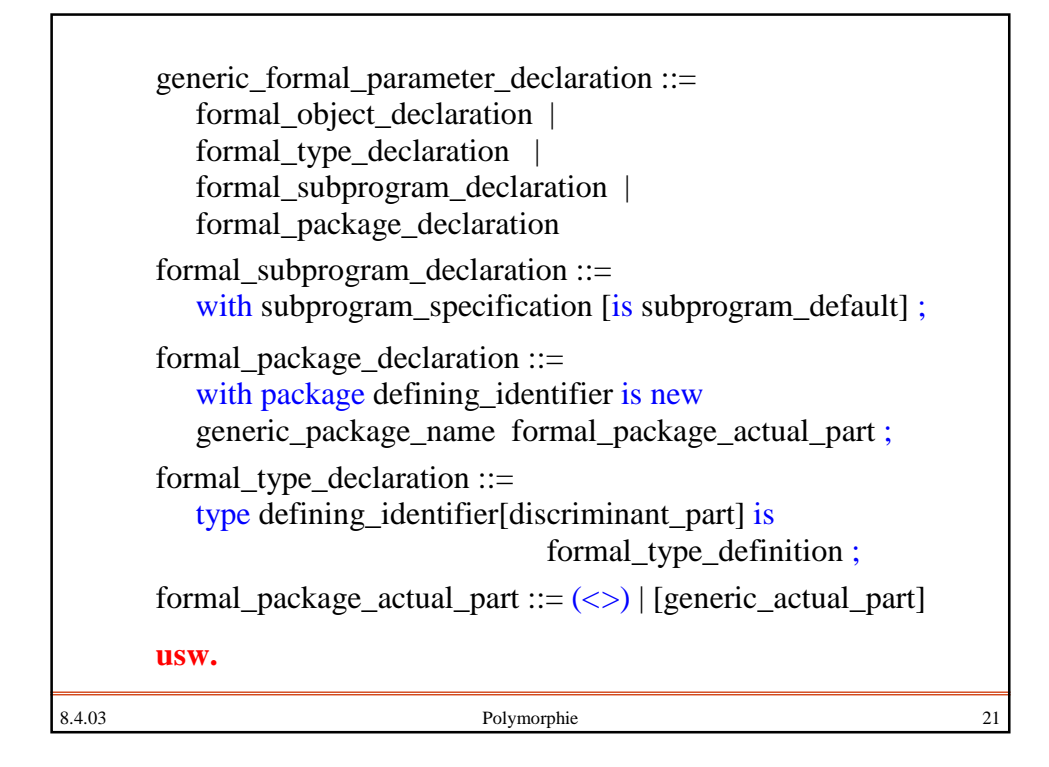

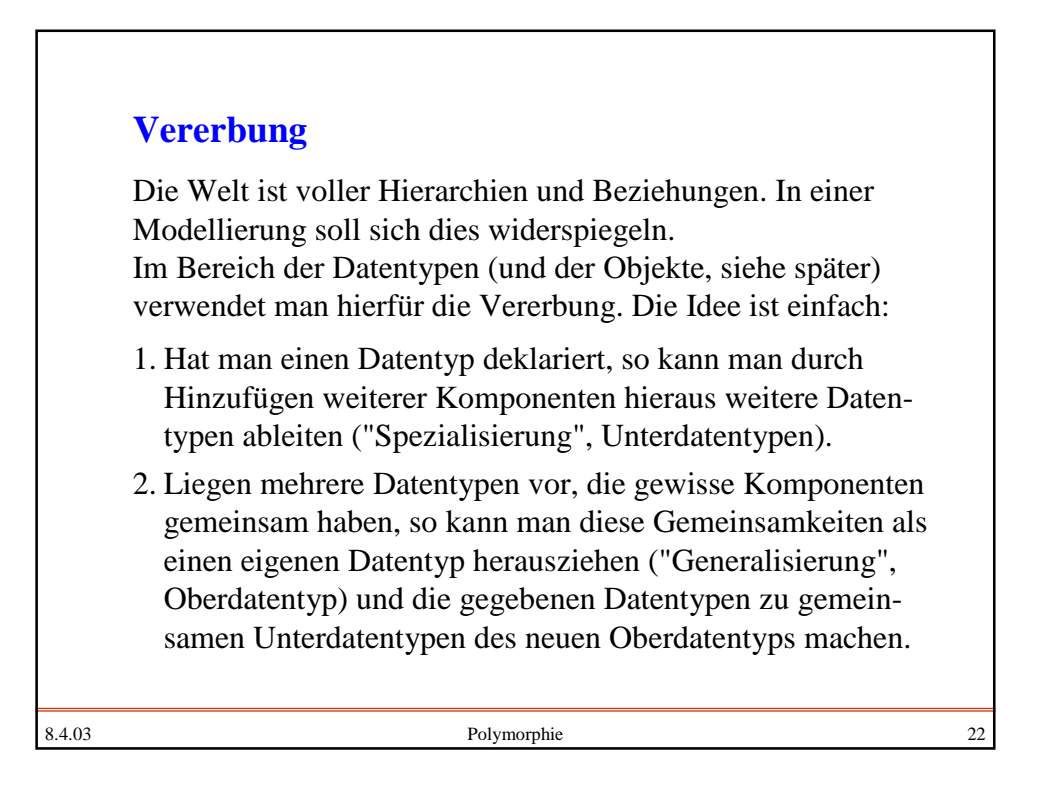

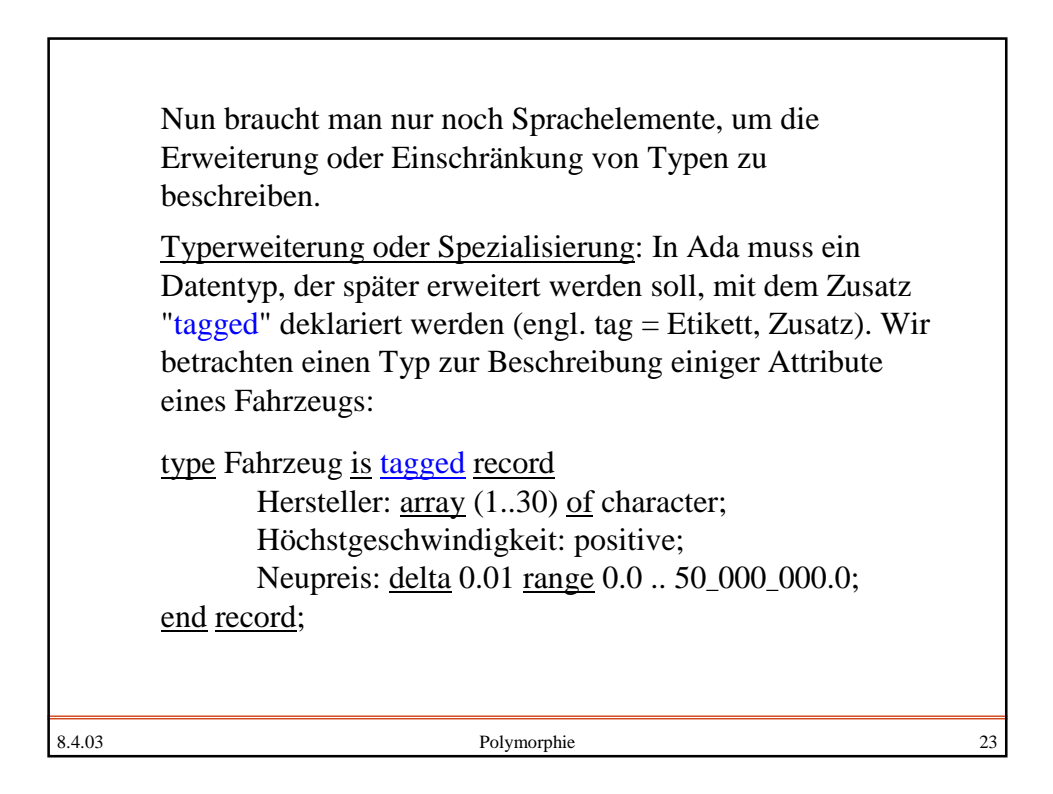

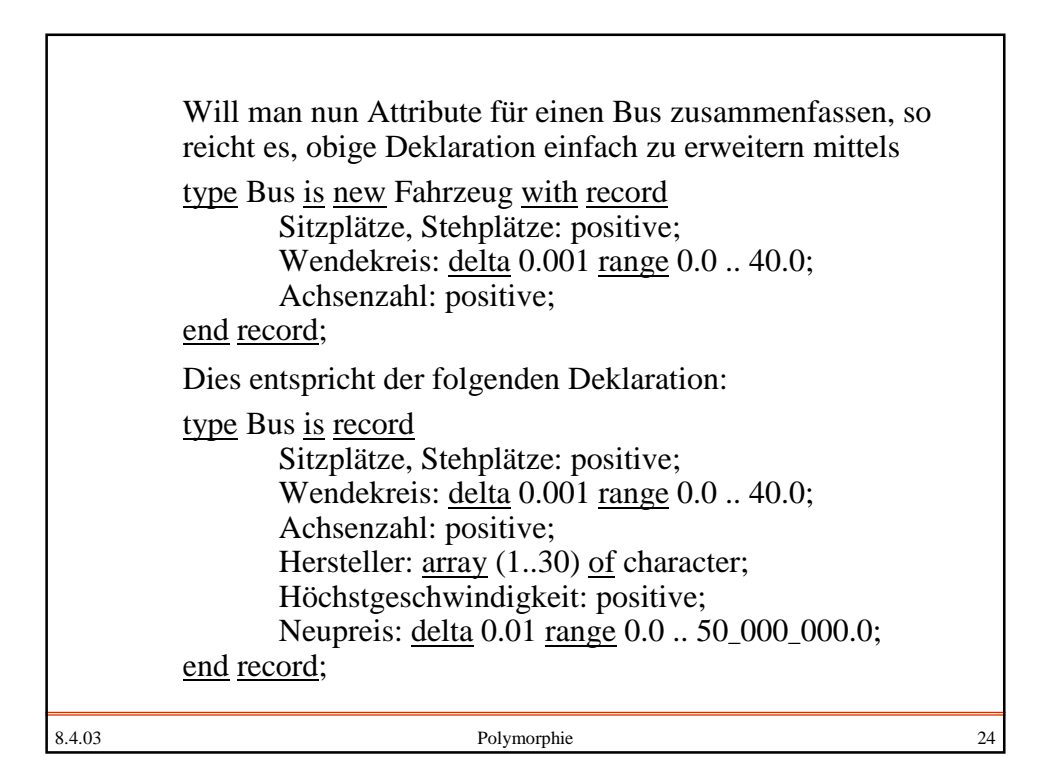

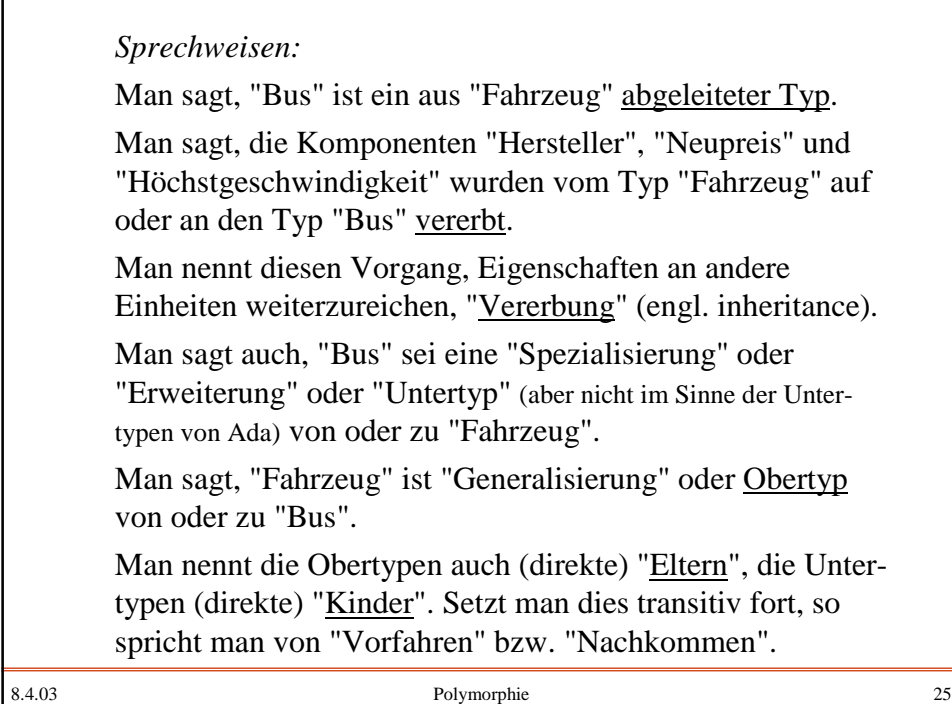

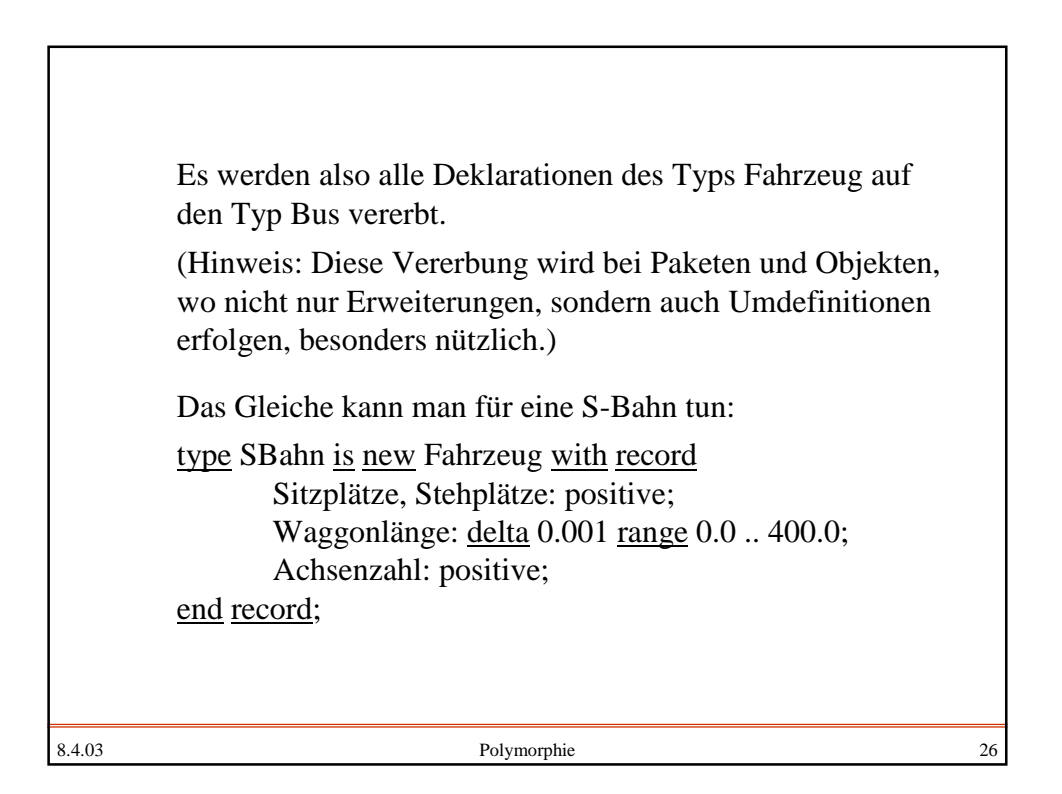

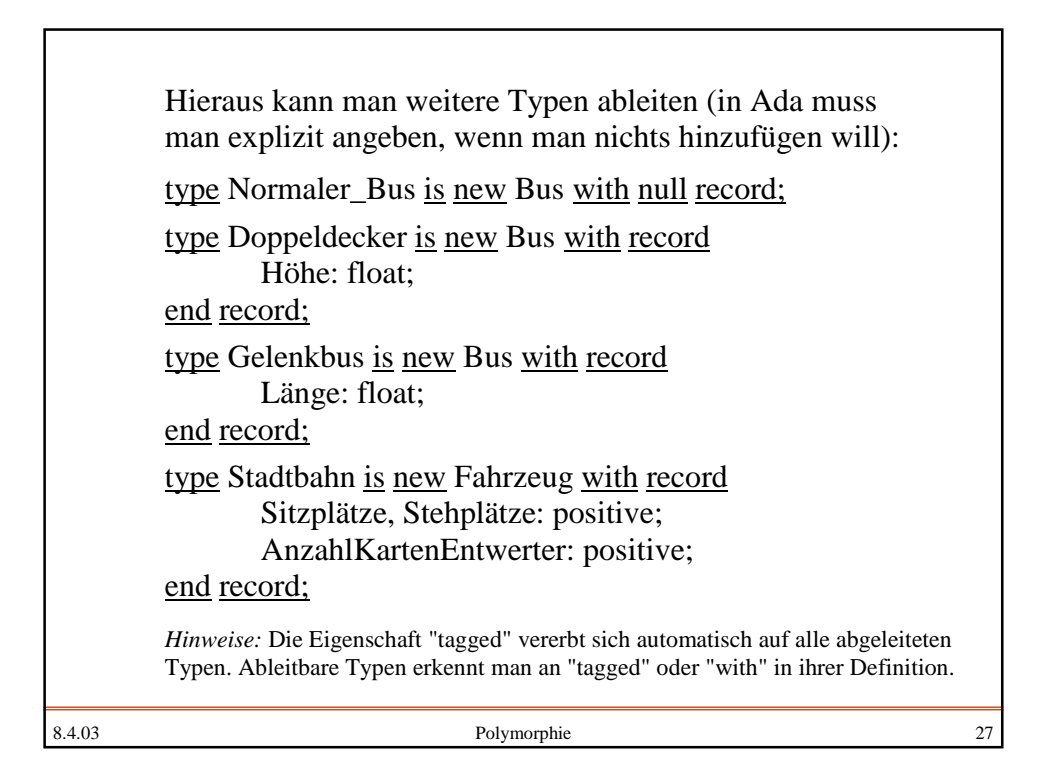

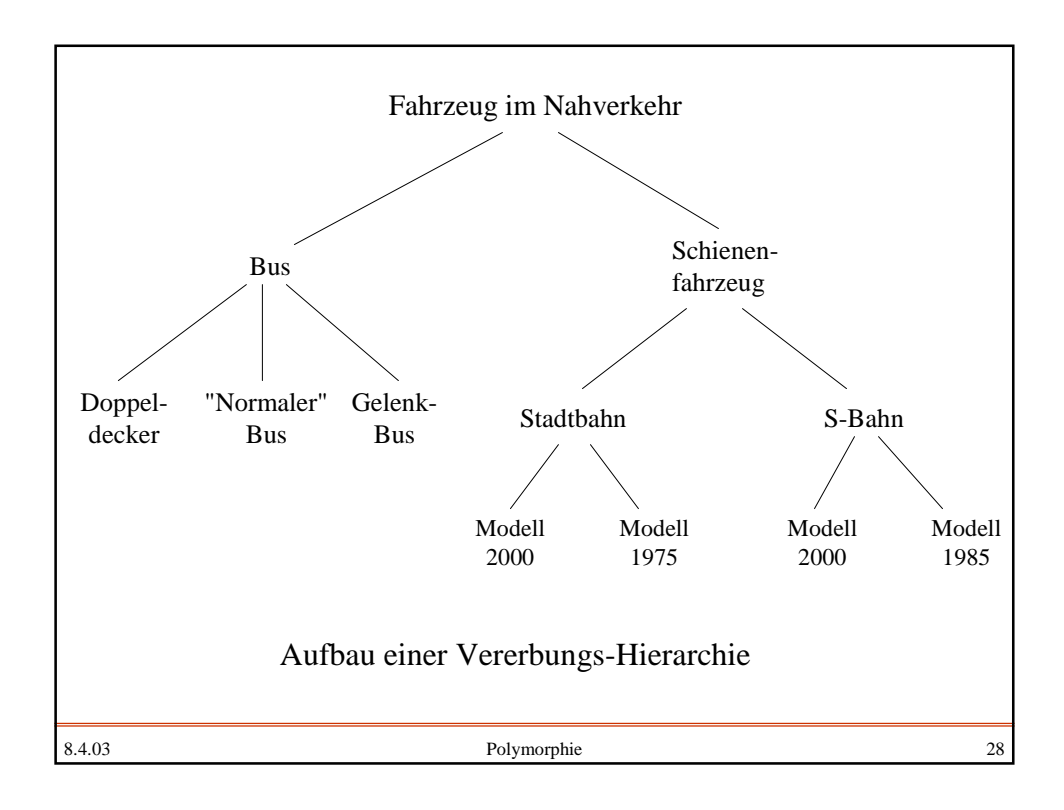

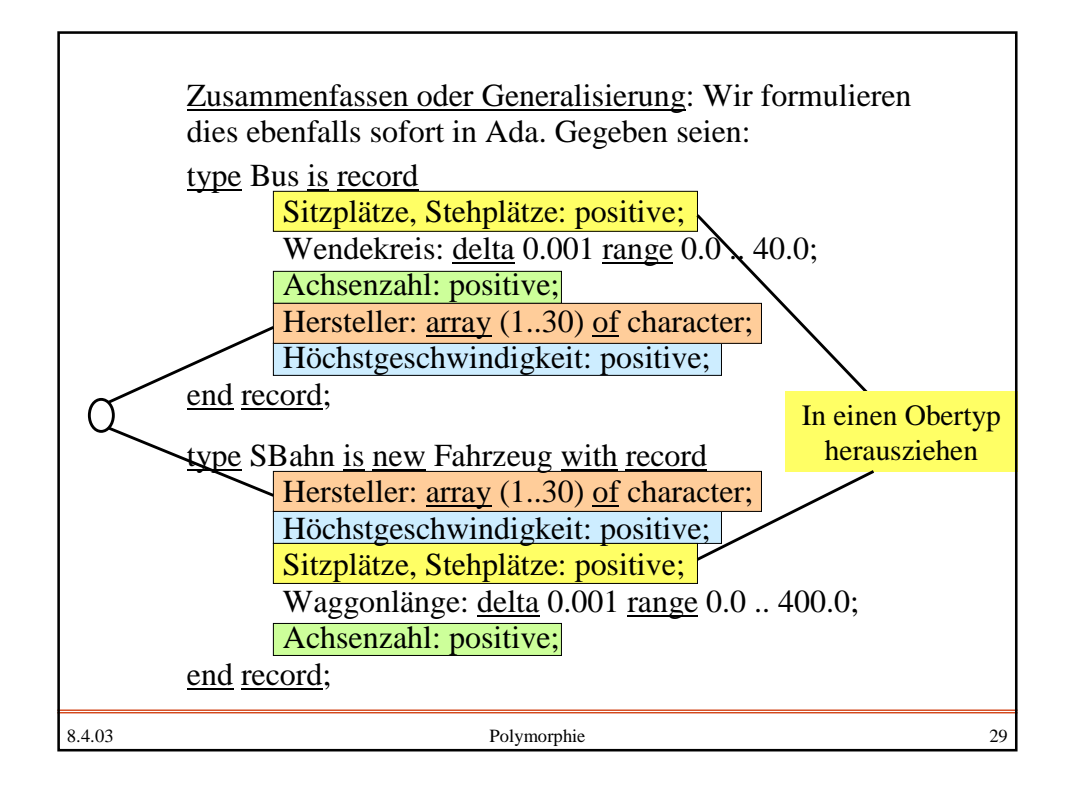

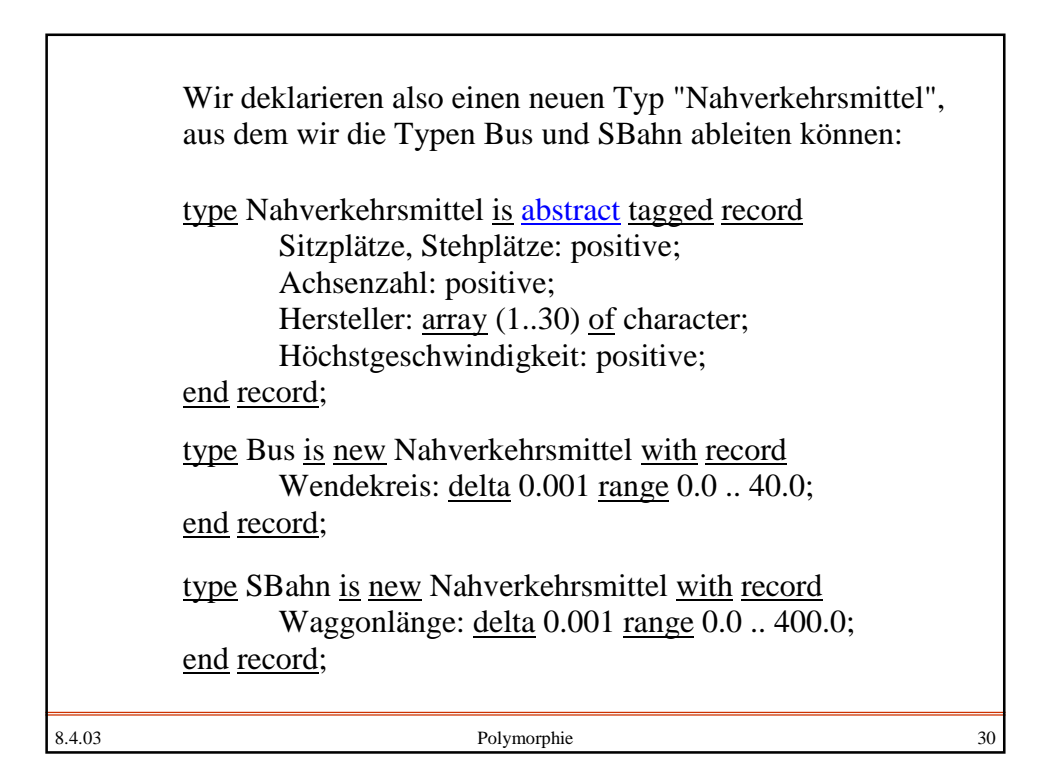

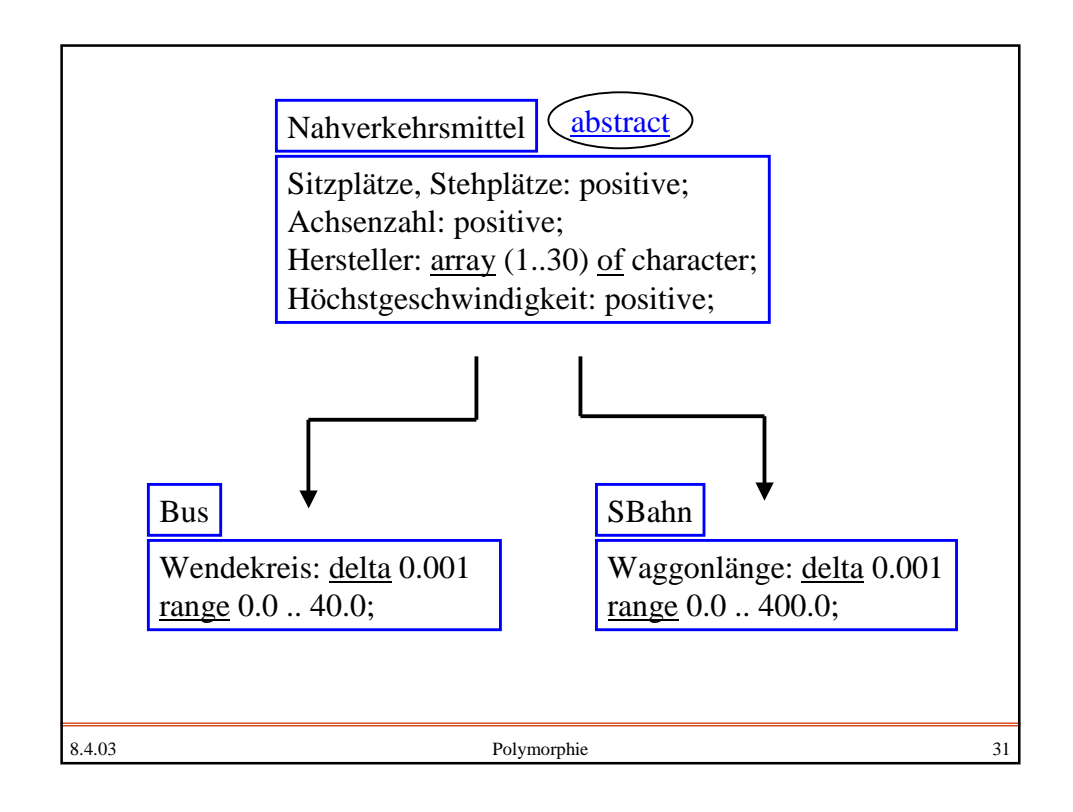

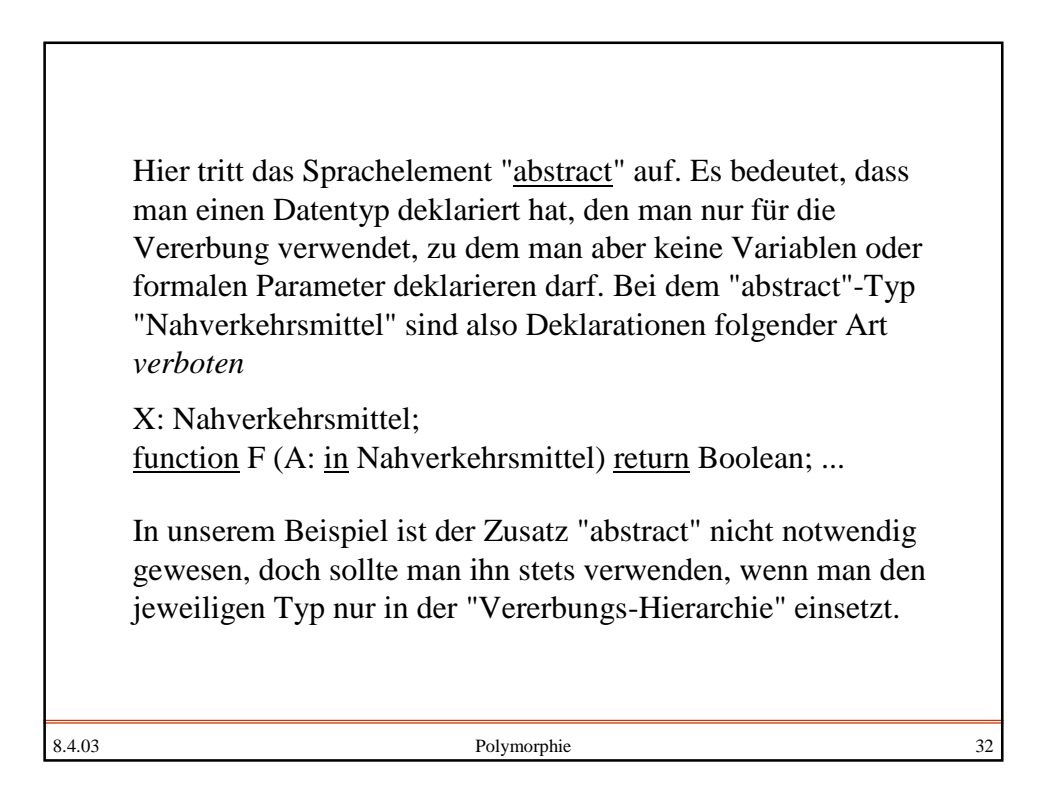

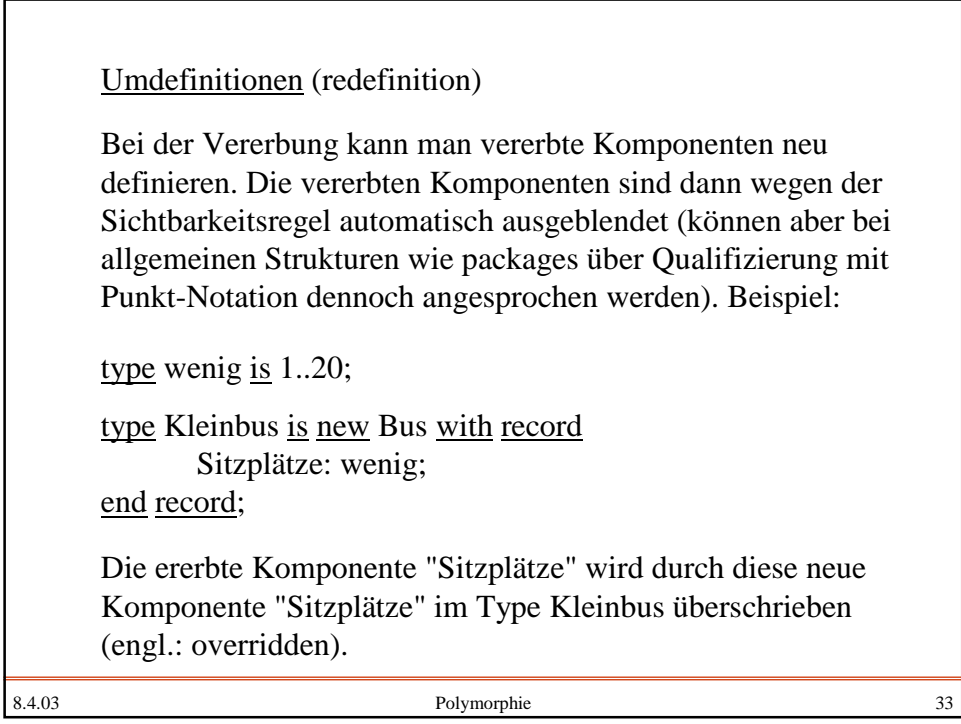

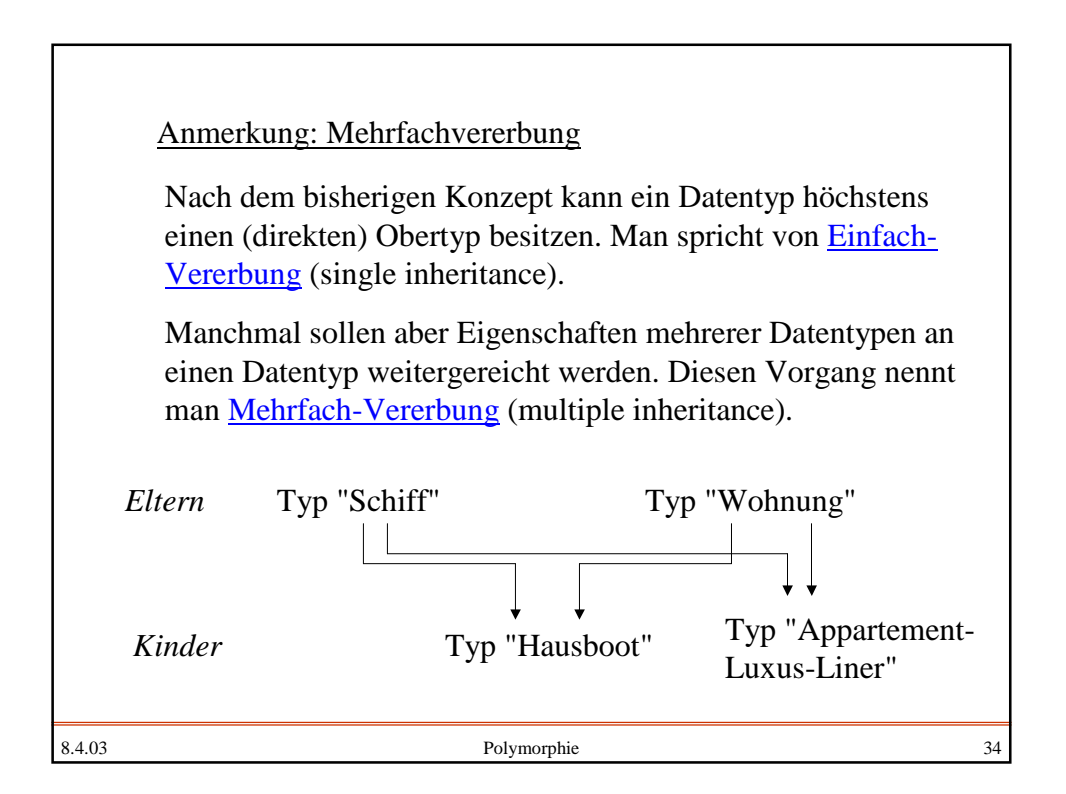

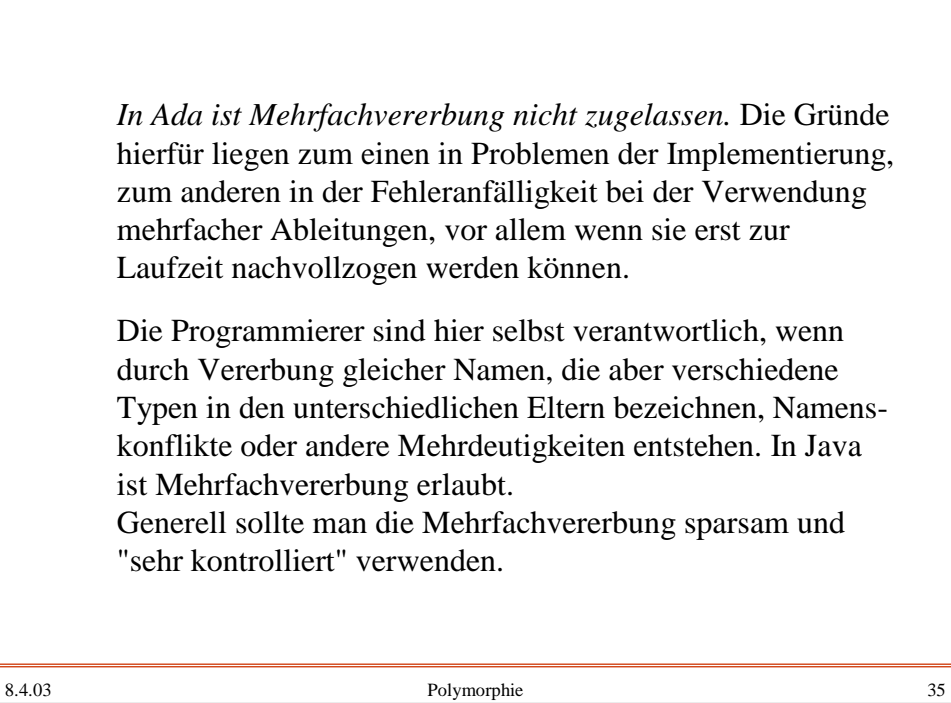